## **Информационная карта учебного занятия**

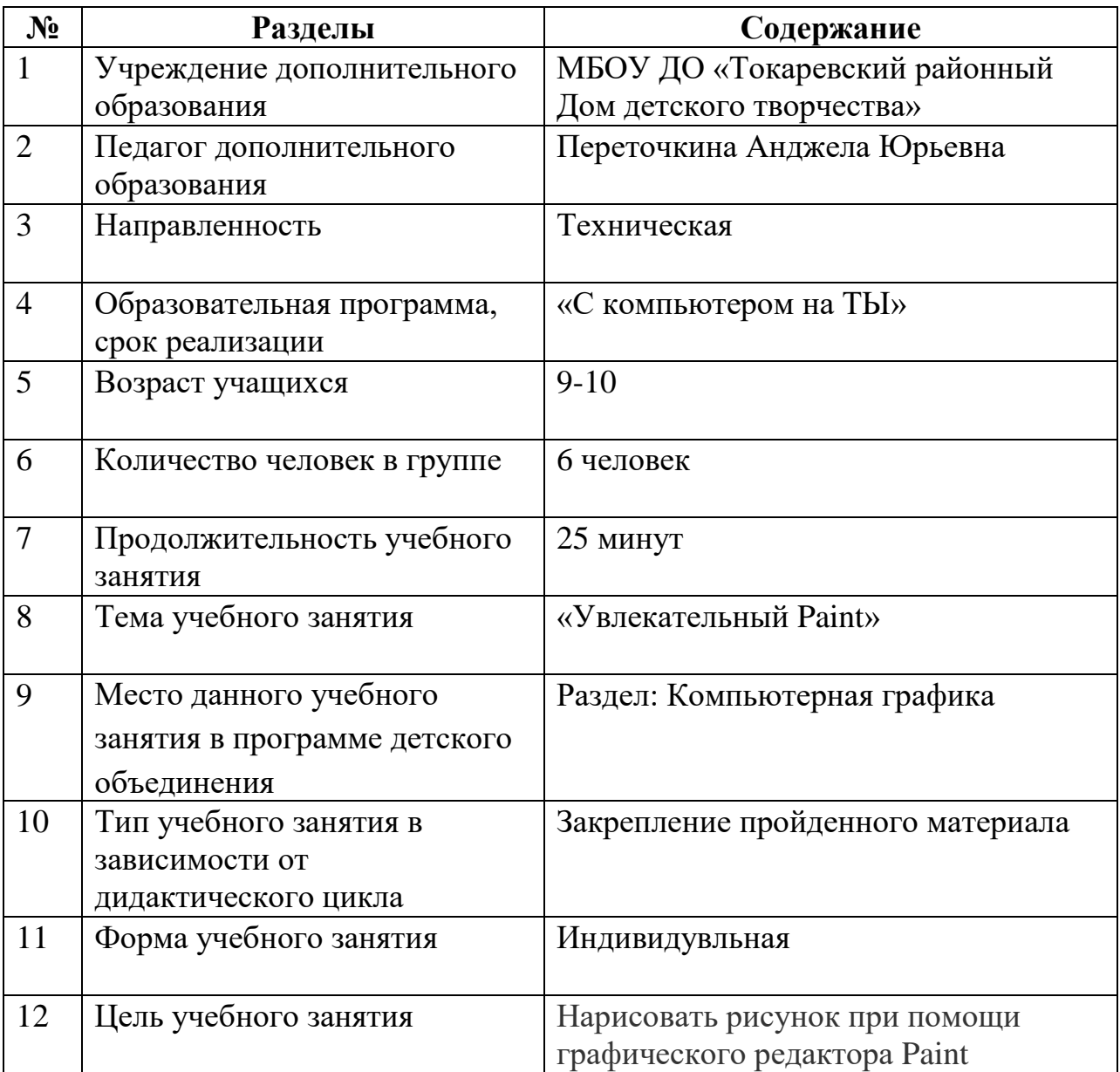

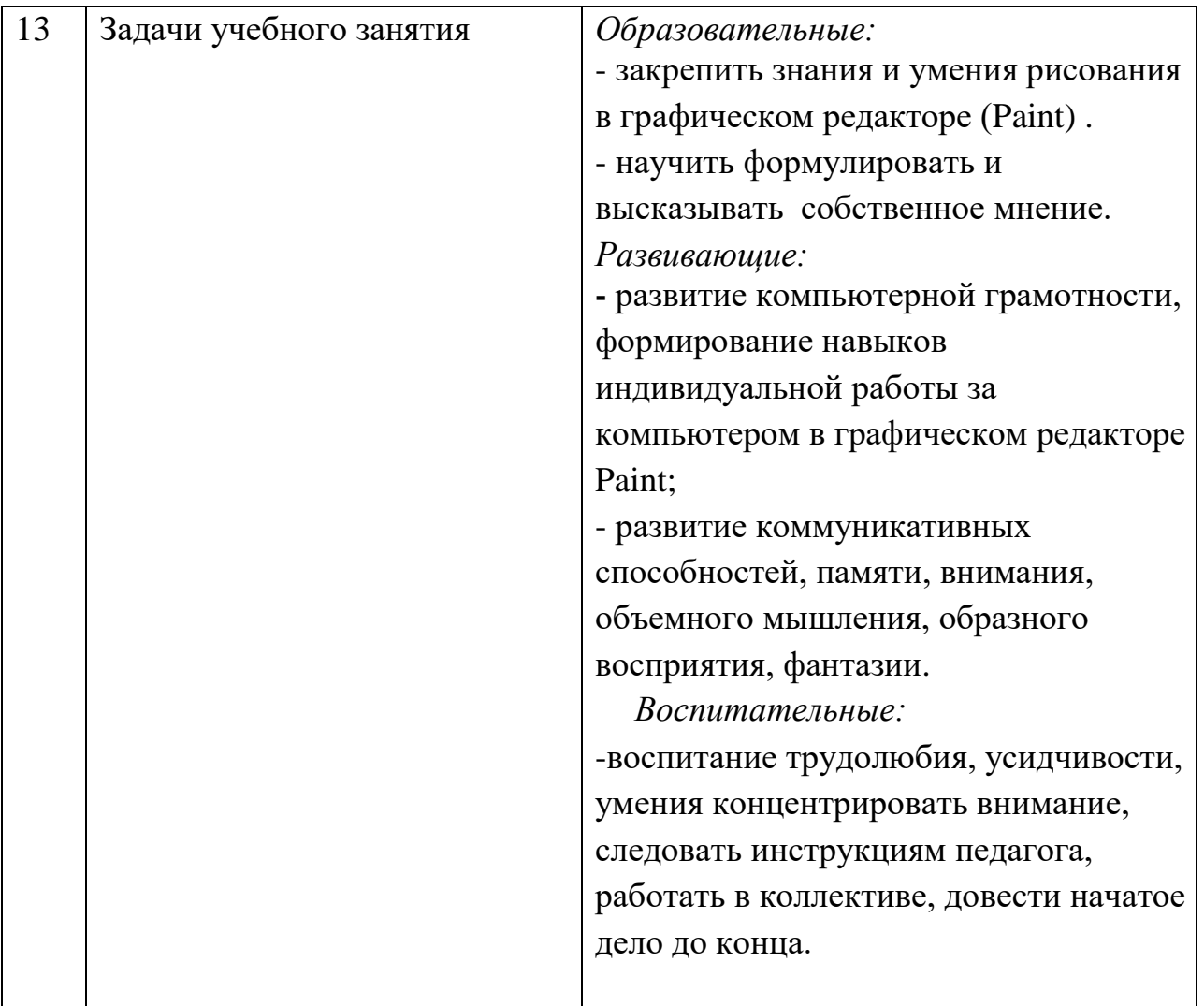

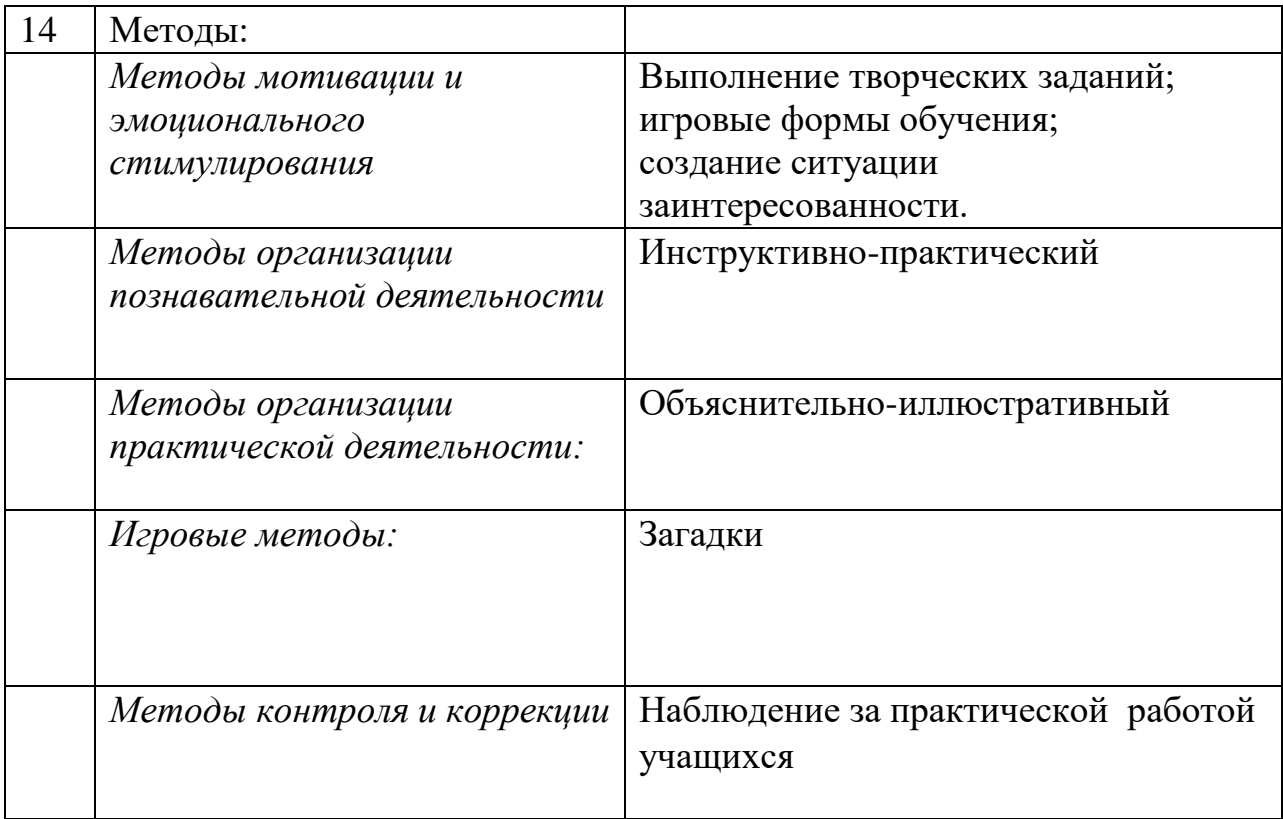

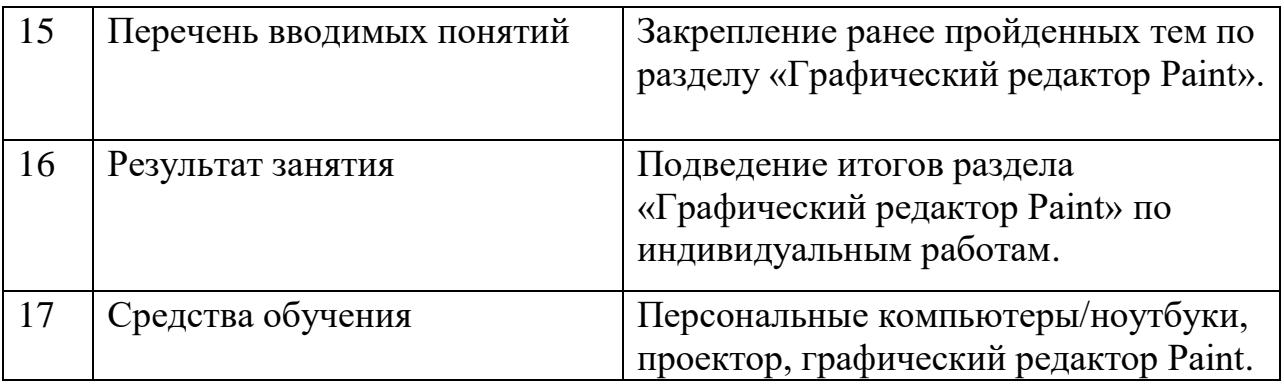

## **Технологическая карта учебного занятия**

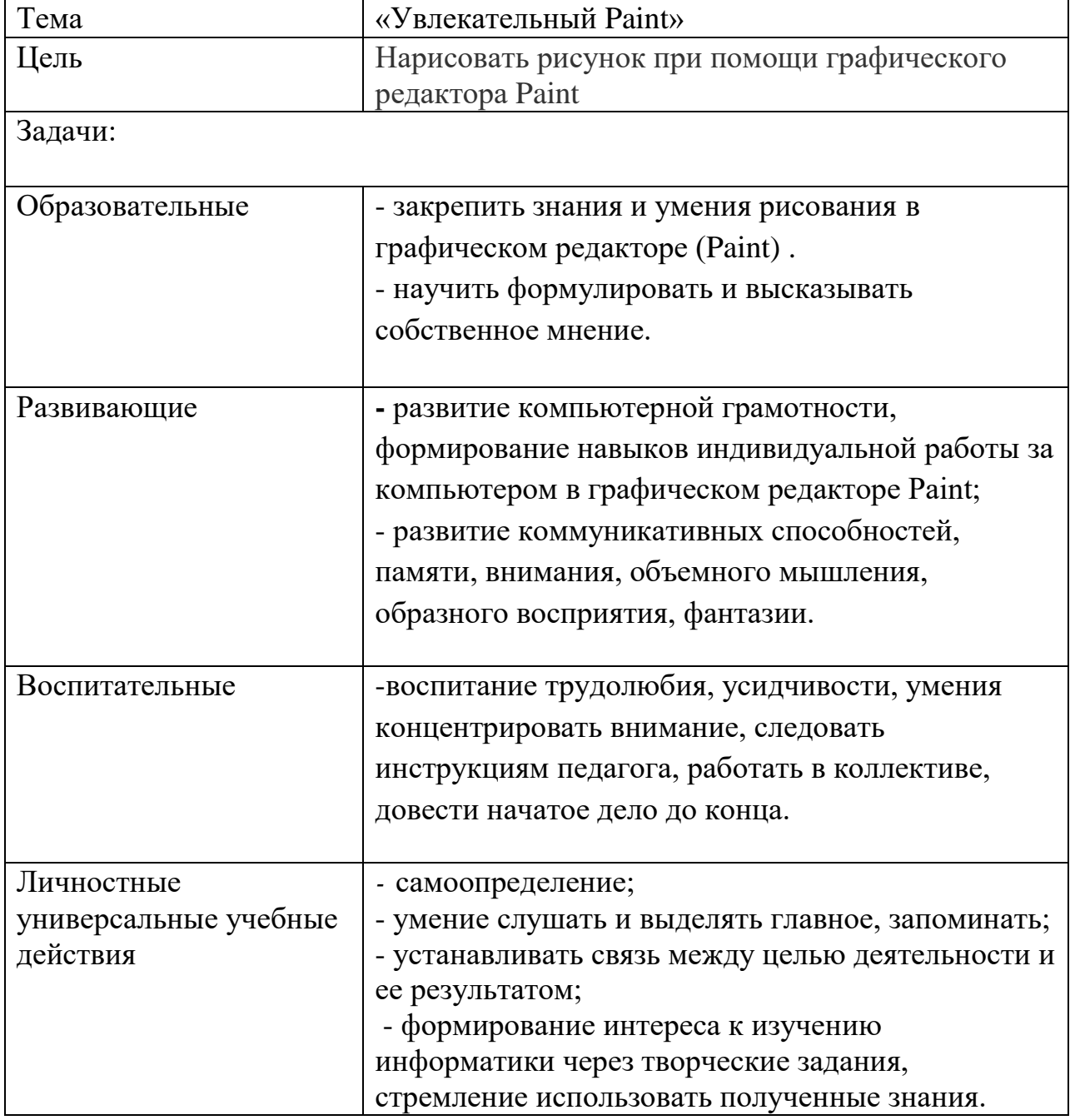

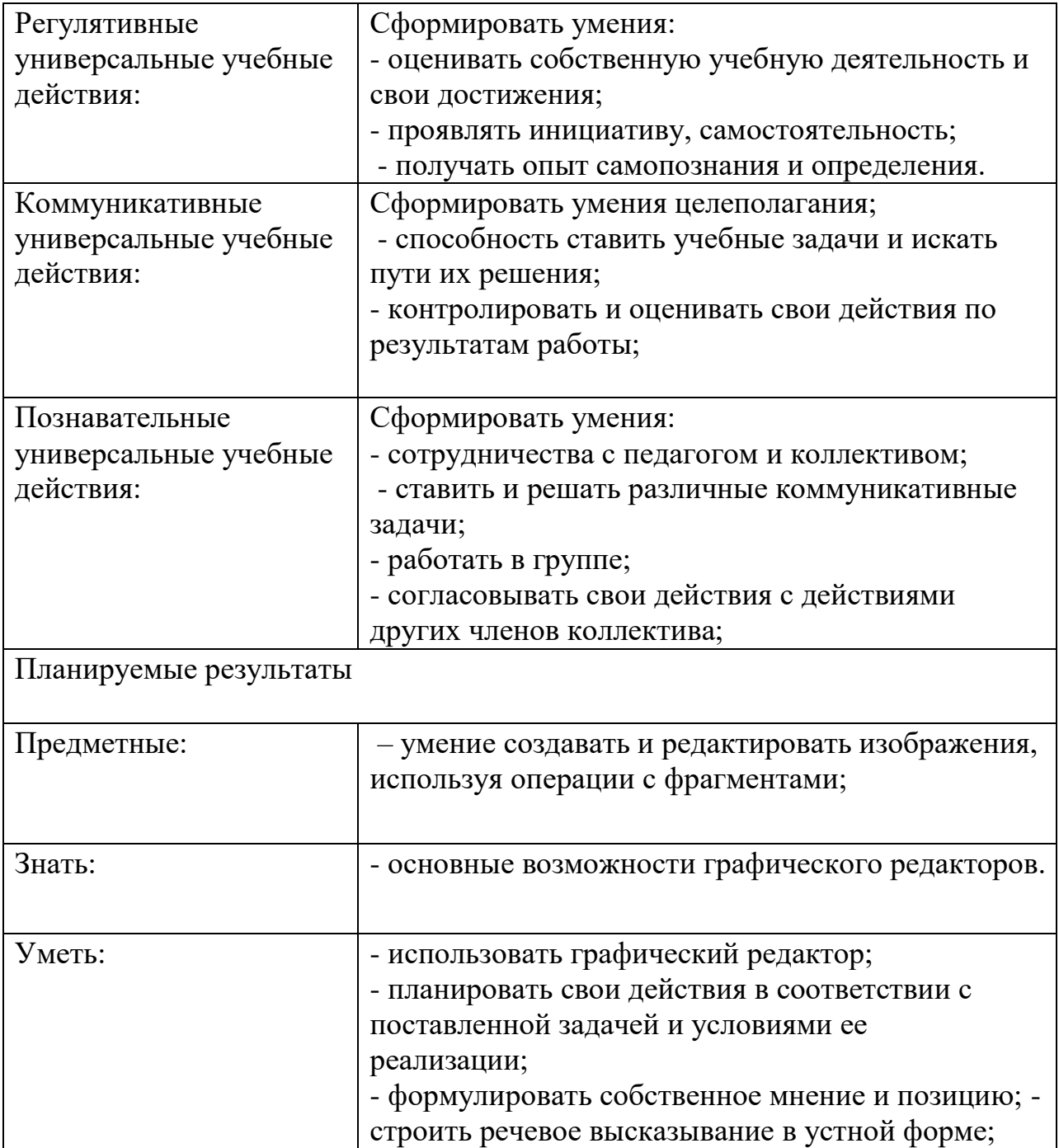

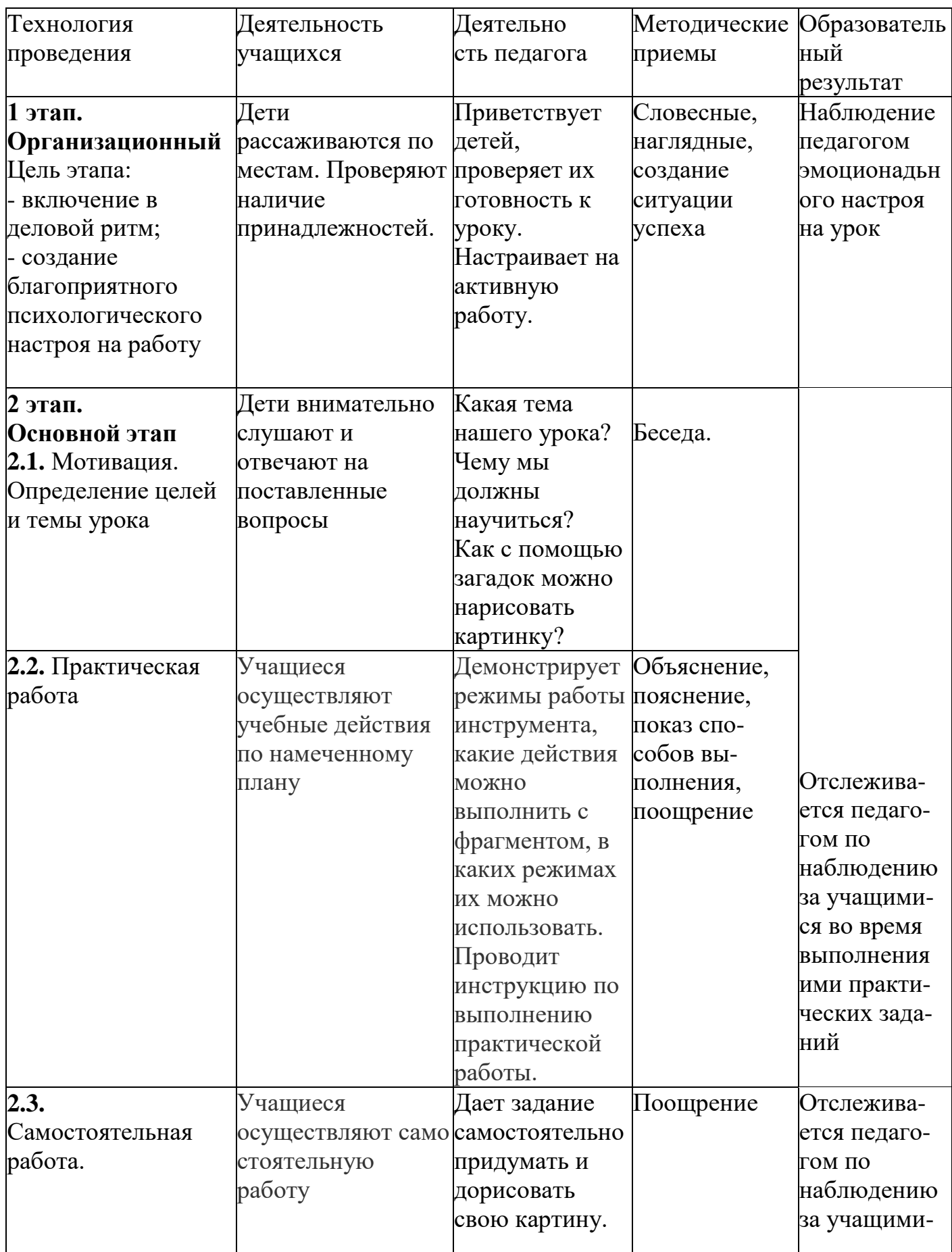

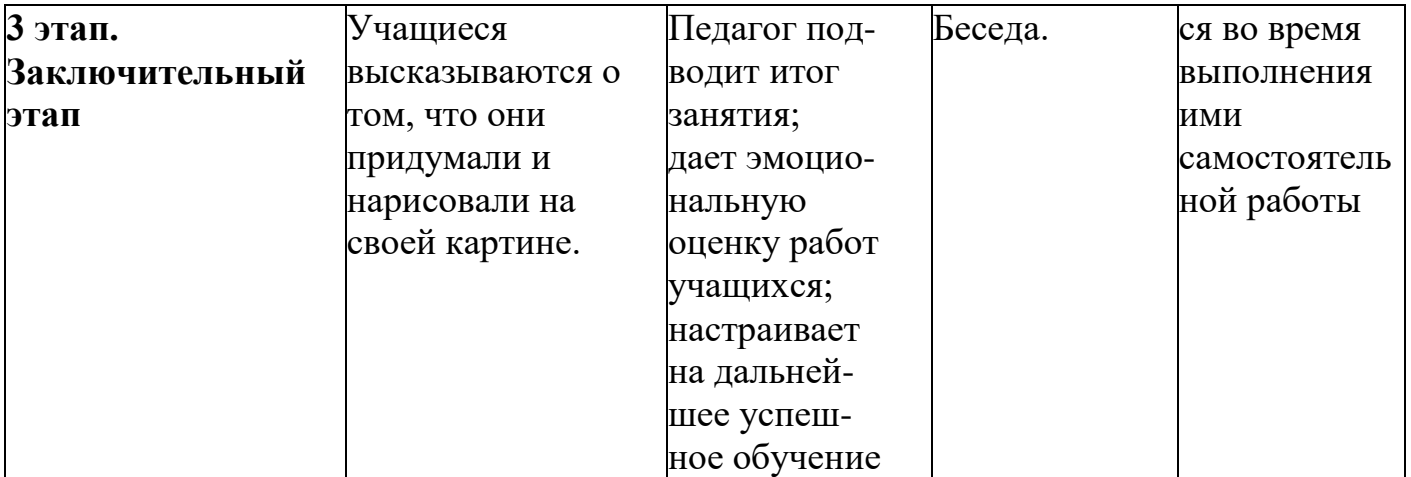